# **Radio Control Programmer Software Revision History**

## **Revision History**

### **Version 3.0.7 (General Availability): (Nov 20, 2019)**

- Address issue with RF/CAN group parameter channels causing redraw of parameter property during property change.
- Fix issue when opening existing project, doesn't update the matrix with the saved relay names for the matrix.
- Reset warning flag after initial warning discovered. (Caused false positive warning messages to be displayed)
- RCS-2056 Disable mapping check box for flex M.
- RCS-2048 Channel mapping gets corrupt editing description field.
- Additional clean up, if channels get deleted when connected to Pout channel.
- RCS-1786/1788 Add JC6000 option to input config.
- Additional clean up and issue fixing for RCS-2035. Read-Only properties.
- RCS-2035 Enabled property state is not correct for some properties in the grids.
- Clean up matrix warnings for invalid input connections. The matrix channel is wired differently so other members need to be checked.
- Channel property grid not updated on selection of channel.
- RCS-1910 FDP buttons changing states unnecessarily.
- RCS-2002 Fix issue causing error dialog when pulling USB cable on FlexVUE.
- RCS-1968 Remove unused variable from source code.
- RCS-1995 MHR has different names depending on where you look.
- Fix issue found while testing RCS-1973, discovered an issue w/FlexVUE input config.
- RCS-1973 Input configuration display line max can be set to illegal values momentarily.
- RCS-2022 When moving controls in the workspace, sometimes the movement is out of sync compared to mouse movement.
- RCS-2013 Not all channels are selected when added to workspace when using library function.
- RCS-2009 Allow the user to select channels off workspace by panning workspace when selection rectangle is active.
- RCS-1964 Ignore scroll wheel when moving channels in the workspace.
- RCS-284 Muted colors for disabled channel buttons.
- RCS-1980 Disable "percent of" property when value type is set to constant for corresponding channels.
- RCS-1984 Fix Timer Expired state not disabled after clicking away from timer channel.
- RCS-1965 Add warning to compile text to warn of parameter out does have valid input connection.
- RCS-1965 Fix issue with RFCmdOut channel check for valid input warning.
- RCS-1967 Add channel type validation for device types when compiled.
- RCS-1909 Fix issue with "Compile" button being re-enabled after click of refresh button.
- RCS-964 Changed user interface for the relay label names in the matrix.
- RCS-1991 Changed RF Bit Config form to 1 based instead of 0 based.
- RCP-1990 Changed RF Bit config form name and icon from default values.
- RCS-1994 Device name on unit info grid consistency with receivers.
- RCS-2089 Fix issue causing fatal error when sending map to device.
- RCS-2095 Change message for unknown battery type to warning when sending to XLTX.
- RCS-2106 Address memory leak during New Project creation.
- RCS-2111 Reset to defaults dialog always Resets to defaults regardless of user input.

### **Version 3.0.6 (General Availability): (July 23, 2019)**

- RCS-446 Add breadcrumb trail to user interface. Allows user to pick up where they left off when reopening project.
- Miscellaneous code clean up (making sure the files changed have curly braces with all if and else statements.)
- RCS-451 Fix issue when there's a selected channel and the user goes to the property grid and then clicks another channel.
- RCS-526 Scan the RCP project and see if there are any control characters in the strings associated with the device.
- RCS-584 Fix issue with the RF Bit Length property in the RF bit channel.
- RCS-681 Add support for Standard 3 speed 4-Motor crane type.
- RCS-845 Change text from "Send Program" to "Send" on the compile complete dialog.
- RCS-851 The default tab name will be a representation of the device type.
- RCS-852 Firmware and manual updater uses the zip file name define in the INI file located on the server.
- RCS-911 Add the "Start Factory Calibration" button to the unit info property grid.
- RCS-918 Validate the bit length and offset combination during compile for CAN Parameter and RF Digital bit channels.
- RCS-947 Validate the Unit Info before sending to the device.
- RCS-955 Set defaults for the CAN configuration settings.
- Warn user about device not supporting Application reads/writes and display dialog with appropriate message.
- RCS-958 Fix issue with CAN out/in RF in/out channels not removing the deleted connected channel from the input list.
- RCS-971 Make legacy built CHTX's look like they are MLTX's so they can be programmed via RCP.
- RCS-973 Reduce the font size of the feedback string entry header so that it's more in line with the size of the text entry row.
- RCS-987 Blink an error message on the programming page if multiple relays connected to same matrix output connection.
- Fix typo on the crane configuration grid.
- RCS-988 Fix issue with Inactivity Timeout, the property cannot be set back to zero after non-zero value entered.
- RCS-991 Make the product activation key field single textbox to paste key into.
- RCS-1029 Address the issue with the crane configuration invert functionality for select A/B mode.
- RCS-1100 Remove status PGNs enable/disable for the WIC-2402.
- RCS-1105 Dynamic view of what connections are available on the matrix for a relay.
- RCS-1108 Remove input config and feedback config tabs from Mini-PGT.
- RCS-1176 Don't reuse relay numbers when adding library function with matrix and relays.
- RCS-1463 Add popup message informing the user that the crane configuration data has changed and that the map needs regenerated before sending to the device.
- RCS-1471 Address issue with matrix channel not working properly when connecting relays.
- RCS-1487 Unexpected relay latching issue with reuse of project that was built from an older project.
- RCS-1489 Relay channels are not generated properly during Create Crane Config button causing an issue when reading back from the device.
- RCS-1504 Change the Inactivity Timeout to comboBox and have Disabled instead of 0 to disable timeout.
- RCS-1518 Fix issue with virtual dip #2 not being updated during read of device.
- RCS-1612 Address paint/draw issues when reading from the device.
- RCS-559/1052 Address issue with Channel set M doesn't read back from saved project correctly.
- Make sure project ID is greater than 0 before validating when received from device
- RCS-987 Connections between the matrix channel and relays are lost when added from the library function.
- RCS-1442 Random deleting of a matrix channel when attempting to delete other channels.
- Change Seconds to Minutes for Inactivity Timeout transmitters. (help description)
- Performance enhancements for Feedback controls.
- Change the background color of the transmitter tab controller.
- Added the new RCP logo on the about dialog.
- Changed the device tab font make it look not disabled if not selected.
- Matrix relay choice fix. Address issue when choosing how the relay channels are connected to the Matrix channel.
- Fix issue with property grid when viewing the crane config data. Group coding with multiple transmitters flicker issue.
- Fix issue with new project dialog.
- Add logic for no duplicate relays for library function 5
- Validate values for MM/DD/YY when initializing constructor.
- Address issue with bread crumb change, if opening project saved from older version of RCP.
- Updating/Refreshing issue with viewing CAN Configuration in the property grid.
- Property grid changes. Add the ability to disable a property programmatically. Changes to increase performance/redraw time when the object to display changes.
- Address issue with checking I/O limits of the device.
- Add change to handle additional channel sets in the Channel property of the unit info.
- Text clean up on various error message strings.
- Converted all standard windows dialog/popup control messages to a custom dialog.
- Address issue with ellipsis on the Feedback Configuration screen.

#### **Version 3.0.5 (General Availability): (November 29, 2017)**

- Default the "Inactivity Timeout" to "Enabled" for the inteleSmart2 crane configuration settings.
- Include version 7.0 of pre-engineered inteleSmart2 firmware to address check of framing error.
- Fix an issue with the activation key dialog.

### **Version 3.0.4 (General Availability): (October 9, 2017)**

The following changes have been made in this release:

- Limit joysticks per transmitter device type
- Backlight Always On not saving to disk
- FlexVUE Input Configuration supported
- Send to rcp@magnetek.com instead of Hotmail address
- Only 7 motions for MLTX2 and CHTX
- CHTX as an MLTX2 for legacy CHTX firmware
- MHR IO configuration issue not being updated between Unit Info and Programming tab
- Cache the folders for Open Hex/ Save File/ Save As after first use
- Remove selection of terminating resistor for CAN-2 and WIC
- Time/Date always displayed in Unit Info
- Remove the little x on right side of project window.
- Save As doesn't work when opening a READ-ONLY file to start
- Virtual dips should not be part of mapping data when sent/received to/from
- Fix issue with RF command in channel check at start overriding the bit level check at start for RF bit in.
- CAN-2 Output labels highlight the incorrect pins on the diagram.
- RCP trial version defaults to customer level
- Slider bar control for the input configuration panels height

### **Version 3.0.3 (General Availability): (August 28, 2017)**

The following changes have been made in this release:

• Add selection to the selection dialog to prevent incorrect data from being sent to or received from receivers.

#### **Version 3.0.2 (General Availability): (August 09, 2017)**

The following changes have been made in this release:

- Add ability to configure CHTX through RCP
- Ability to configure inputs for XLTX/MLTX2/PGT/MBT/CHTX (See manual for details)
- Ability configure feedback for XLTX/MLTX2/PGT/MBT/CHTX (See manual for details)
- Added feedback channel for receivers IS2 and CAN-2 (See manual for details)
- Various bug fixes

#### **Version 2.5.5 (General Availability): (September 21, 2016)**

The following changes have been made in this release:

• Fix issue when modifying data on the Unit Info page. (RCS-421)

#### **Version 2.5.4 (General Availability): (May 25, 2016)**

The following changes have been made in this release:

• Fix issue with device configuration data being overwritten. (Bug #900)

#### **Version 2.5.3 (General Availability): (May 19, 2016)**

The following changes have been made in this release:

• Move the FDP tab to the same level as the devices and accessible through the tools menu. (Task #838)

- Allow the IR Adapter to be used to read/write configuration to hazardous location transmitters. (Task #819)
- Update Date/Time selection default to Match PC. (Task #841)
- Add the ability to select the battery pack type for specific transmitters. (Task #840)
- Combine device types MHR/MHX in RCP. (Task #819)
- Enable the "Reset to Defaults" button for transmitters. (Bug #836)
- Fix issue with RF channel not being shown if unknown value from device is received. (Bug #842)
- Fix typo on FDP page. The word "until" spelled wrong. (Bug #854)
- Fix error when formatting message to send to device. (Bug #870)
- Fix issue with erratic channel movement with button clicks between workspace and property grid. (Bug #871)
- Address continued issue dealing with bug #665. (Bug #871)
- Remove the "None" option as a selection for the Rx Timeout property. (Bug #888)
- Clean up mapping compile message when ESTOP outputs are configured. (Bug #872)
- Fix error being flagged for too many channels linked together in the mapping workspace. (Bug #889)
- Limit the number of channels being sent to the device based on the memory available. (Bug #891)
- Fix issue with RF digital bit data not being correct when sent to the device. (Bug #893)
- Add a verify step after programming a hex file with FDP. (Task #849)
	- o FDP fails to successfully verify programmed device flash, using certain hex files. (Bug #895)
- Add support for RCP to query during application launch if there are new manuals available and install if so. (Task #881)
- Add log rollover feature for the RCP log. (Task #896)
- Miscellaneous clean up and additional logging.

### **Version 2.4.5 (General Availability): (January 10, 2016)**

The following changes have been made in this release:

- Issue #2892 Change the way FDP issues the data packets to the device.
- Issue #2894 Enable the "Reset to Defaults" button on the transmitter page when the device is connected.

### **Version 2.4.4 (General Availability): (November 05, 2015)**

The following changes have been made in this release:

- Miscellaneous changes based on IS2 testing of pre-configured crane types.
- Other changes made:
	- o #2706 Matrix not updated with correct relay data.
	- $\circ$  #2697 Fix issue when the matrix to relay connection is deleted and then trying to reduce the number of relays attached to the matrix.
	- o #2702 RF Telemotive command not being saved to the project file.
	- $\circ$  #2696 Allow the user to change the relay/IO number in the relay property without pulling in the associated data for the new IO number.

### **Version 2.4.3 (General Availability): (July 30, 2015)**

- Bug #806 Check IS2 firmware version before issuing Crane Configuration command. Version 4.1.1 is the first version to support the command.
- Task #807 Recover from a corrupt cached user.config file.
- Bug #808 Unhandled Exception closing application in certain situations.

### **Version 2.4.2 (General Availability): (July 02, 2015)**

The following changes have been made in this release:

• Bug #798 Antenna property nit visible for IS2 and MHR products.

### **Version 2.4.1 (General Availability): (June 25, 2015)**

The following changes have been made in this release:

• Bug #795 Auto detect transmitters when plugged in or a new project is created.

### **Version 2.4.0 (General Availability): (June 19, 2015)**

The following changes have been made in this release:

- Task #717 Add path validation during compile of map.
- Pre-engineered Crane Configuration changes/additions.
- Task/Bug #696 Open RCP project file by dragging file on to Start page.
- Task #695 Added Library Function to simplify for more complex matrix layout.
- Task #689 Latest RCP compatible firmware to be available via menu.
- Fix Bug #687/#688 Remove non-editable properties for Flex M.
- Fix Bug #656 Error on invalid response to the query command.
- Other miscellaneous bug fixes

### **Version 2.3.0 (General Availability): (November 26, 2014)**

The following changes have been made in this release:

- Detect instance of RCP on launch and reuse running instance. Task #627
- Web Updates during RCP startup and a menu item to check for available RCP updates. Task #46
- Project files are now version stamped. Warns user of project file created with newer version of RCP to take advantage of new features.
- The addition of a timer channel Task #580
- The addition of an analog to digital channel with hysteresis (Dead-band adjustment) Task #581
- IR adapter configuration changes to be used with crane configuration.
- Fix bug #485, reporting of invalid matrix configurations.
- The addition of configuring ESTOPs as outputs for the MHR and IS2 devices. Task #308
- Virtual Dip switches for the IS2. Task #579
- The Radio Frequency is now stored in the RCP project file. Task #582
- Other miscellaneous bug fixes

### **Version 2.2.3 (General Availability): (August 20, 2014)**

The following changes have been made in this release:

- Fix Bug #535 Changes to the inteleSmart/crane configuration in the IS2.
- Implement Task #539 Virtual Dip Switches for the Flex M.
- Fix Bug #540 Dynamically update the Send/Receive menus for the Ir Adapter to reflect the type of data that is stored in the slots.

### **Version 2.2.2 (General Availability): (August 06, 2014)**

The following changes have been made in this release:

- Add support for Mini-PGT transmitter
- Add support for Flex M receiver
- Add crane configuration for the in*tele*Smart2 via Ir-Adapter.
- Fix Bug #484 Speed point vales not being saved to disk
- Fix Bug #485 Added compile time check for an invalid matrix connection
- Fix Bug #488 Issue with connection line staying with matrix even if the relay input has changed.
- Fix Bug #489 Correct "discrete" being misspelled
- Fix Bug #490 Correct "controlled" being misspelled
- Fix Bug #491 The  $\ln$  being displayed instead of new line in the text box for the help text.
- Fix Bug #492 Change the help for Math operators explain that the AND/OR operations are conditional operators
- Fix Bug #495 Fix issue with CAN filter data not being displayed properly from save project file.
- Fix Bug #502 Fix issue with cursor moving to beginning of text box when typing
- Fix Bug #504 Fix issue with matrix connection point not indicating a change to project.
- Fix Bug #505 Change the Matrix Connections property to display the relay names that are associated with the matrix that the relay is connecting to.
- Fix Bug #507 Fix issue when sending configuration to the Flex M
- Fix Bug #515 Update the copy right dates

### **Version 2.2.1 (General Availability): (May 27, 2014)**

The following changes have been made in this release:

- Add crane configuration for the in*tele*Smart2.
- Add additional compile time checks.
- Add the ability to configure a constant as a percentage of the value.
- Add the ability to select multiple channels in the workspace.
- Add the ability to delete/copy/move channels in the workspace.
- Add right-click options to delete/copy/move and connect channels with short-cut keys.
- Allow an RCP to open a read-only project file.
- Add library functions to speed up project create.
- Implement mapping of specific bits from the master digital byte
- Implement output latching for CAN2/MHR/in*tele*Smart2
- Implement RF command masking for CAN2/MHR/in*tele*Smart2
- Property grid speed improvements.
- Added the ability to enable/disable the status PGNs for CAN2
- Fixed other miscellaneous defects.
- Changes require latest hex files for CAN2/MHR/in*tele*Smart2.

### **Version 2.1.5(General Availability): (January 21, 2014)**

The following changes have been made in this release:

• Fixed an issue programming RCP programmable MHRs. Concurrent MHR Hex file also needed. (mhrx\_cpu\_RCPDefault\_v3.1.1\_1.hex or greater)

### **Version 2.1.4(General Availability): (January 14, 2014)**

- Added the ability to configure the in*tele*Smart2 receiver via RCP.
- Added the ability to configure the CAN-2 / WIC-2402 receivers via RCP.
- Addressed issue with RCP not detecting MLTX2 after resetting device via FDP page.
- Fixed other miscellaneous defects.

### **Version 2.1.0(Beta): (November 22, 2013)**

The following changes have been made in this release:

- Added the ability to configure the in*tele*Smart2 receiver via RCP.
- Fixed additional issues

### **Version 2.0.11(General Availability): (October 22, 2013)**

The following changes have been made in this release:

- Added support for the CAN receiver to set the Client/Server setting.
- Added CAN filter support. The user can set the CAN filter via a tab on the bottom of the CAN page.
- Removed the version number from the title bar.
- Removed popup saying "No xxxx device found" when starting project.
- Fix issue when printing a report for the telePendant 10K
- Fix issue when entering History for a telePendant/telePilot

#### **Version 2.0.10(Beta): (September 30, 2013)**

The following changes have been made in this release:

- Added support for the CAN receiver to set the Client/Server setting.
- Added CAN filter support. The user can set the CAN filter via a tab on the bottom of the CAN page.
- Removed the version number from the title bar.
- Removed popup saying "No xxxx device found" when starting project.

#### **Version 2.0.9(Skipped):**

#### **Version 2.0.8(General Availability): (June 12, 2013)**

The following changes have been made in this release:

- Update installer icon to the latest.
- Fix issue with integrator key working across all products.
- Enable the "Reset to Defaults" button for receivers.
- Fix issue with stale data being left in the programming page workspace when adding a new device to the project.
- Fix issue so that the vendor ID is logged properly when scanning for Magnetek devices.
- Add some additional logging for diagnostic purposes.

#### **Version 2.0.7(Beta): (May 31, 2013)**

- New Look to the UI
- New ICON
- Added a real image of the Relay Receiver
- Added feature to remove any control characters from a project file.
- Added Scaling channel
- Miscellaneous code clean up and addressing if issues.

#### **Version 2.0.5(Beta): (May 13, 2013)**

The following changes have been made in this release:

- Disable Send/Receive button if an error occurred while communicating with the device via USB.
- Log file written to less restrictive folder. The log file folder can be opened via the Help menu.
- Changed the Manufacturing date field for telepilot/telependant devices to not show dashes.
- Miscellaneous help text changes.

#### **Version 2.0.4(Beta): (May 7, 2013)**

The following changes have been made in this release:

• Fixed issue where MHR/MHC device not updating the date/time.

#### **Version 2.0.3(Beta): (May 7, 2013)**

The following changes have been made in this release:

- Fixed issue where MHC device not recognized.
- Add basic Relay Receiver support.
- Miscellaneous UI clean up.

#### **Version 2.0.2(Beta): (April 30, 2013)**

The following changes have been made in this release:

- Fixed issue causing an update/overwrite if Device Information in the Unit Info tab.
- Change the Rx Timeout property to be a combo box instead off free form text box.
- Fix issue where the user cannot remove items in the parameter selection for RF and CAN
- Fix issue where the RF Command name was being overwritten when the command type or function was changed in the combo boxes.
- Fix issue that shows the incorrect channel data in the grid when navigating back to the Unit Info page.

#### **Version 2.0.1(Beta): (April 24, 2013)**

- Fixed issue reading the history from telePilot/telePendant.
- Reduce flicker when selecting on channels and the properties grid us updating.
- Make the Calibration Slope and Offset adhere to the administrative rules when the grid is displayed.
- Added check for administrative levels for read/write access to project id / serial number
- Fix issue where the description was not being shown on the channel in the workspace area for RF Command channel.
- Fix issue when the user changes the math operation to/from a NOT operation. The property grid was not dynamically changing the number of inputs.
- Fixed issue with channels that have the same connection input overlapping each other.
- Change the Analog and I/O drop downs to have the same text as the diagram.
- Fixed issue if the Parameter In bit length is greater than 8 when the View button is clicked for the CAN J1939 messages.

#### **Version 2.0.0(Beta): (April 10, 2013)**

- The following changes have been made in this release:
	- o The user can now map incoming RF messages, CAN messages and Input to each other through RCP. (RCP only supports mapping on the MHR, firmware update required)
	- o New User Interface layout
	- o Improved error handling
	- o RCP generates a log file for tracing any issues.
	- o Additional bug fixes

#### Known Issues

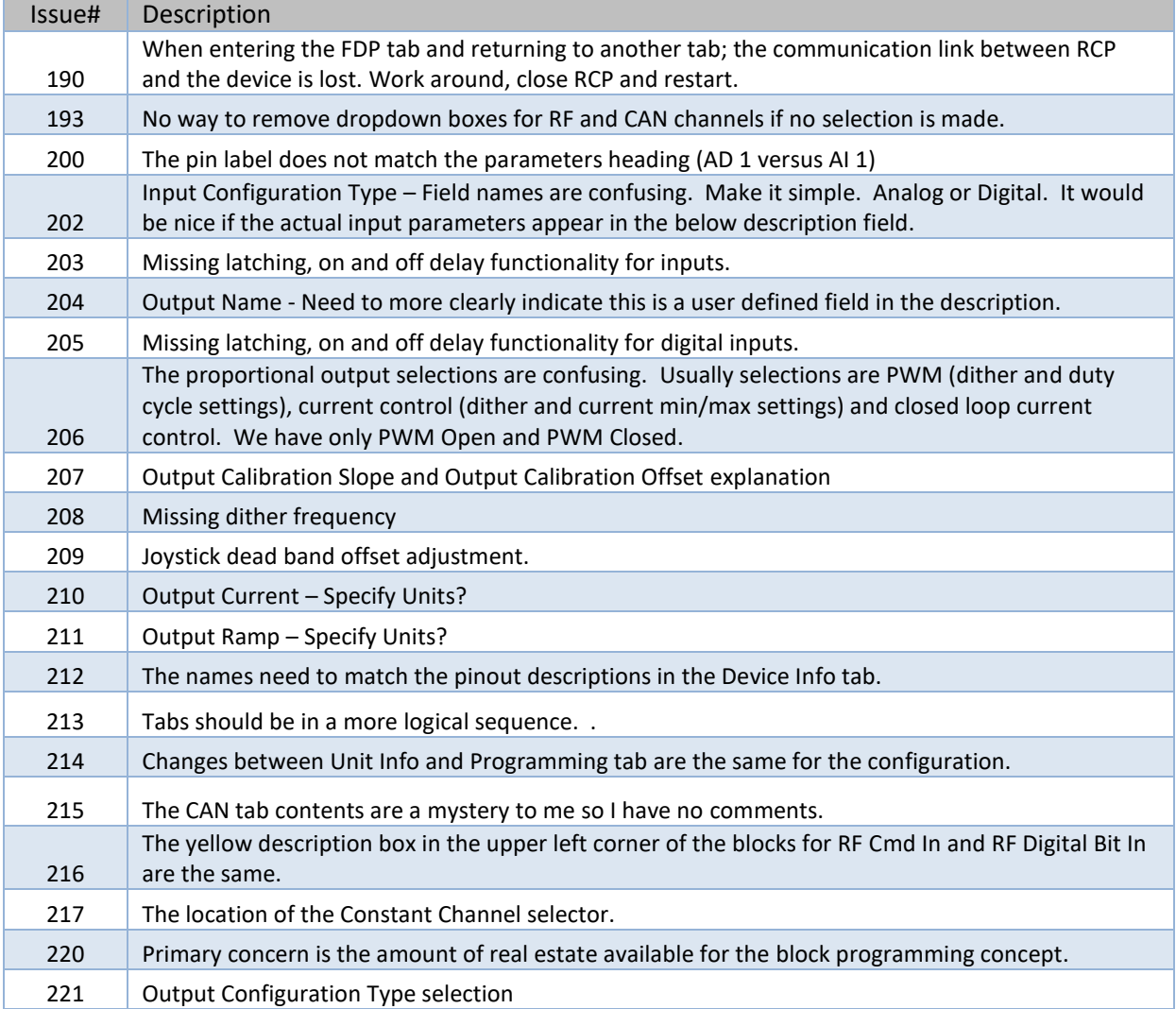

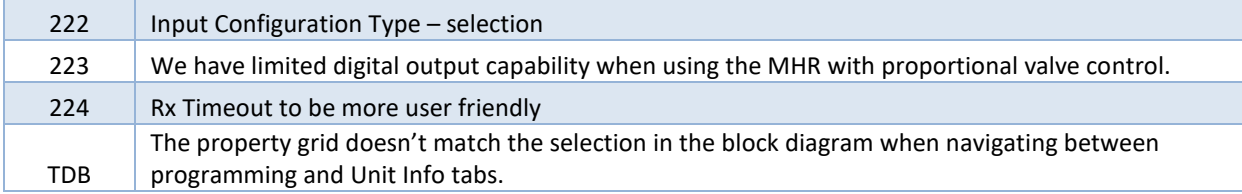

#### **Version 1.5.2: (August 20, 2012)**

- The following changes have been made in this release:
	- o Improved RCP's USB device detection/removal
	- o Added toolbar buttons for adding and removing devices from the project
	- o Added the ability to change the receiver timeout for receivers
	- o Increased feedback when an error occurs when communicating with a device
	- o Added ability to update device firmware from RCP
	- o Miscellaneous bug fixes
- Device Support
- The following devices are now supported:
	- Flex VUE
	- CAN-2

### **Version 1.4.11: (December 1, 2011)**

- Device Support
- The following devices are now supported:
	- 1 SPEED telePilot
	- 2 SPEED telePilot
	- 2 SPEED telePendant
	- 3 SPEED telePendant
	- inteleSmart

#### **Version 1.3.09: (May 17, 2011)**

- Device Support
- The following devices are now supported:
	- MBT
	- PGT
	- XLTX
	- MLTX2

## **Version 1.2.21: (October 04, 2010)**

First Public Release

- Device Support
- The following devices are now supported:
	- MHR